# **Device Orientation**

Block Group: [Browser API](https://wiki.dglogik.com/dglux5_wiki:dataflow:dataflow_blocks_reference:browser_api:home) Block Icon:

Returns the [DeviceOrientationEvent](https://developer.mozilla.org/en-US/docs/Web/API/Detecting_device_orientation) alpha, beta, and gamma of the device, if available.

# **Input/Output Properties**

This property can take input and give output.

• enabled (boolean)

**enabled** specifies whether the rotation is currently being tracked and reported.

## **Output Properties**

These properties can give output. They cannot take input.

- alpha
- beta
- gamma

**alpha** returns the roll, or rotation around the Z axis, of the device. This movement typically looks like a change between horizontal and vertical orientation of the screen. The figure is represented from 0 to 360 degrees. Zero or 360 is the orientation when the page is loaded.

**beta** returns the pitch, or rotation around the X axis, of the device. This movement typically looks like moving the bottom or top of the screen forward or backward. The figure is represented from -180 to 180 degrees. Zero is the orientation when the device is lying flat and screen-up on a level surface.

**gamma** returns the yaw, or rotation around the Y axis, of the device. This movement typically looks like moving the left or right side of the screen forward or backward. The figure is represented from -90 to 90 degrees. Zero is the orientation when the page is loaded, and 0 is also the exact reverse of that orientation.

### **Remarks**

Different devices and browsers might report alpha, beta, and gamma differently. For example, the direction of rotation that increases or decreases a value might vary by device.

You can read more about DeviceOrientationEvent [here](https://developer.mozilla.org/en-US/docs/Web/API/Detecting_device_orientation).

## **Model**

These are basic uses of the block.

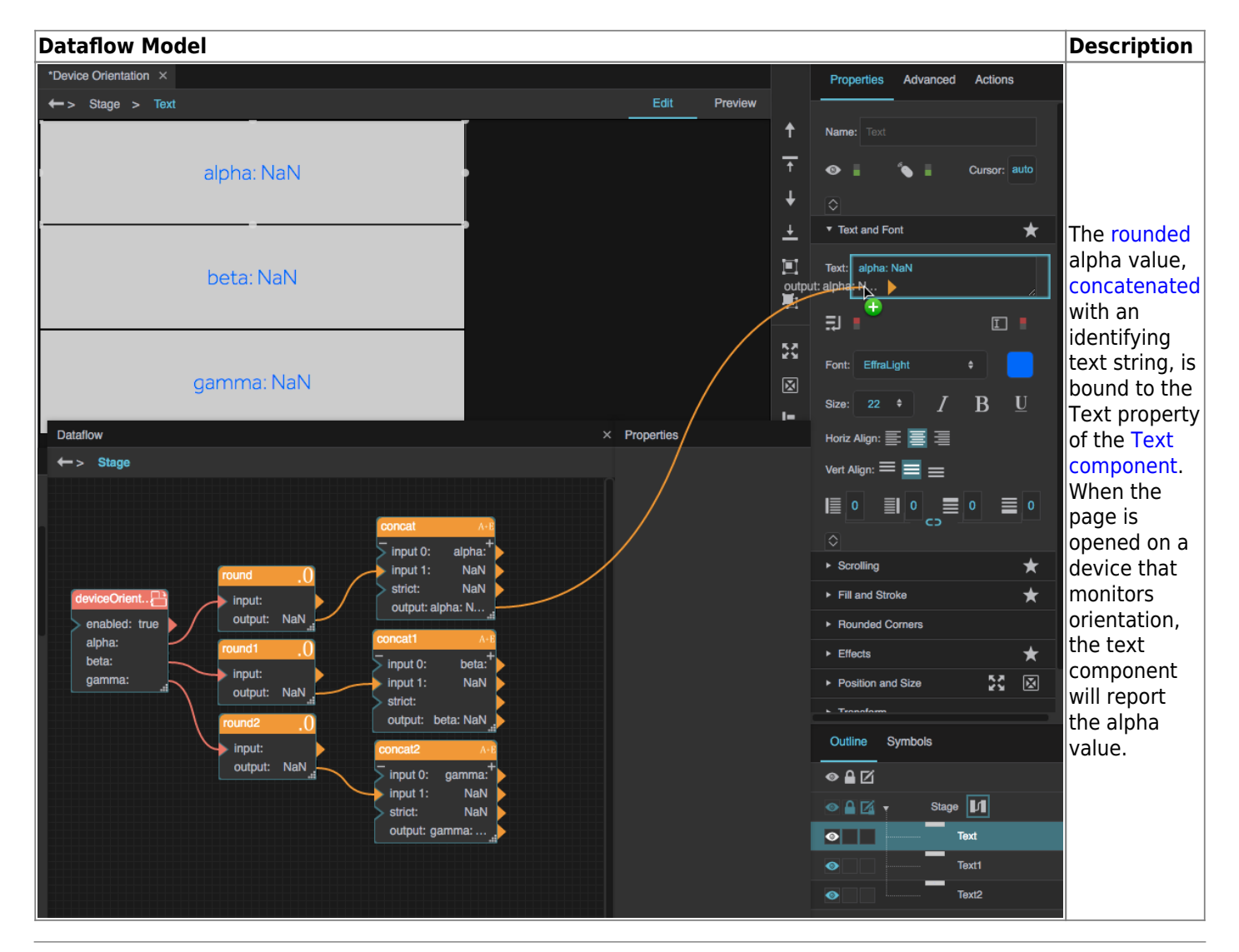

#### [Previous: Geo-Location](https://wiki.dglogik.com/dglux5_wiki:dataflow:dataflow_blocks_reference:browser_api:geo-location)

#### [Next: Device Motion](https://wiki.dglogik.com/dglux5_wiki:dataflow:dataflow_blocks_reference:browser_api:device-motion)

From:

<https://wiki.dglogik.com/>- **DGLogik**

Permanent link: **[https://wiki.dglogik.com/dglux5\\_wiki:dataflow:dataflow\\_blocks\\_reference:browser\\_api:device-orientation](https://wiki.dglogik.com/dglux5_wiki:dataflow:dataflow_blocks_reference:browser_api:device-orientation)**

Last update: **2021/09/20 15:02**

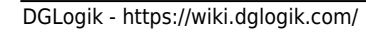

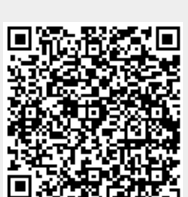